## **Kubernetes**

- [Accessing Multiple Clusters](https://wiki.jmehan.com/display/KNOW/Accessing+Multiple+Clusters)
- [Adding DNS Entries to Core DNS](https://wiki.jmehan.com/display/KNOW/Adding+DNS+Entries+to+Core+DNS)
- [Adding Entries to a Pod's Host File](https://wiki.jmehan.com/display/KNOW/Adding+Entries+to+a+Pod%27s+Host+File)
- [Blue Green Deployment using Helm](https://wiki.jmehan.com/display/KNOW/Blue+Green+Deployment+using+Helm)
- [Creating a Helm Package and Pushing to Azure Container Registry](https://wiki.jmehan.com/display/KNOW/Creating+a+Helm+Package+and+Pushing+to+Azure+Container+Registry)
- [Deploying Helm Charts with Flux2](https://wiki.jmehan.com/display/KNOW/Deploying+Helm+Charts+with+Flux2)
- **[Finalizers in Kubernetes](https://wiki.jmehan.com/display/KNOW/Finalizers+in+Kubernetes)**
- [Flux Cheatsheet](https://wiki.jmehan.com/display/KNOW/Flux+Cheatsheet)
- [Flux Errors](https://wiki.jmehan.com/display/KNOW/Flux+Errors) • [Flux PostRenderers](https://wiki.jmehan.com/display/KNOW/Flux+PostRenderers)
- [Harbor Registry](https://wiki.jmehan.com/display/KNOW/Harbor+-+Registry)
- $\bullet$  [Helm](https://wiki.jmehan.com/display/KNOW/Helm)
- [Helm Charts](https://wiki.jmehan.com/display/KNOW/Helm+Charts)
- [Helm Installation from Repositories](https://wiki.jmehan.com/display/KNOW/Helm+Installation+from+Repositories)
- [Helm Operator](https://wiki.jmehan.com/display/KNOW/Helm+Operator)
- [Ingress Helm Chart](https://wiki.jmehan.com/display/KNOW/Ingress+Helm+Chart)
- **[Installing Pod Security Policies on Azure K8S](https://wiki.jmehan.com/display/KNOW/Installing+Pod+Security+Policies+on+Azure+K8S)**
- [Kubernetes API](https://wiki.jmehan.com/display/KNOW/Kubernetes+API)
- [Kubernetes API Token](https://wiki.jmehan.com/display/KNOW/Kubernetes+API+Token)
- [Kubernetes Cheat Sheet](https://wiki.jmehan.com/display/KNOW/Kubernetes+Cheat+Sheet)
- **[Kubernetes Overview](https://wiki.jmehan.com/display/KNOW/Kubernetes+Overview)**
- [Kubernetes Pod Security Policies](https://wiki.jmehan.com/display/KNOW/Kubernetes+Pod+Security+Policies)
- [Kubernetes with Docker for Desktop](https://wiki.jmehan.com/display/KNOW/Kubernetes+with+Docker+for+Desktop)
- [Kubespray](https://wiki.jmehan.com/display/KNOW/Kubespray)
- [Liveness and Readiness Probe Configuration](https://wiki.jmehan.com/display/KNOW/Liveness+and+Readiness+Probe+Configuration)
- [Local Storage](https://wiki.jmehan.com/display/KNOW/Local+Storage)
- [Managing Resources](https://wiki.jmehan.com/display/KNOW/Managing+Resources)
- [Minikube](https://wiki.jmehan.com/display/KNOW/Minikube)
- [Pod Security Policies](https://wiki.jmehan.com/display/KNOW/Pod+Security+Policies)
- [Registry Inside a Cluster](https://wiki.jmehan.com/display/KNOW/Registry+Inside+a+Cluster)
- [Reverse Proxy using Nginx in Kubernetes](https://wiki.jmehan.com/display/KNOW/Reverse+Proxy+using+Nginx+in+Kubernetes)
- [Securing your Kubernetes Cluster Pod Security Standards](https://wiki.jmehan.com/display/KNOW/Securing+your+Kubernetes+Cluster+-+Pod+Security+Standards)
- [Setup K8S Cluster \(Centos\)](https://wiki.jmehan.com/pages/viewpage.action?pageId=13107287)
- $\bullet$ [Setup K8S Cluster \(Ubuntu\)](https://wiki.jmehan.com/pages/viewpage.action?pageId=11632761)
- [SSL](https://wiki.jmehan.com/display/KNOW/SSL)
- [Taints and Tolerations](https://wiki.jmehan.com/display/KNOW/Taints+and+Tolerations)
- [Updating a Deployment in Kubernetes](https://wiki.jmehan.com/display/KNOW/Updating+a+Deployment+in+Kubernetes)
- [Versioning HelmReleases using Kustomize](https://wiki.jmehan.com/display/KNOW/Versioning+HelmReleases+using+Kustomize)
- [WIP: Kubernetes Rolling Deployment](https://wiki.jmehan.com/display/KNOW/WIP%3A+Kubernetes+Rolling+Deployment)
- [x\\_Archive](https://wiki.jmehan.com/display/KNOW/x_Archive)

## References

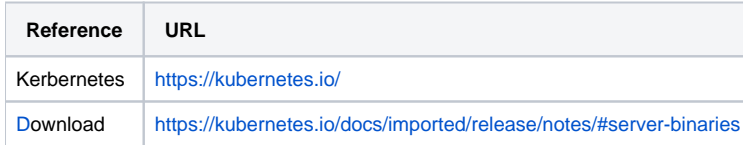